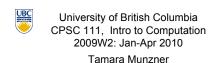

More Class Design

Lecture 11. Fri Jan 29 2010

borrowing from slides by Paul Carter and Wolfgang Heidrich

http://www.cs.ubc.ca/~tmm/courses/111-10

#### Reminders

- Assignment 1 due Wed 5pm
- TA office hours in DLC
  - http://www.cs.ubc.ca/ugrad/current/resources/cslearning.shtml
- Check your ugrad email account regularly (or forward to active account)
- grade info will be sent there

- exam will be one hour, extra time is just in case needed ■ I'll discuss coverage next time

Midterm reminder: Mon Feb 8, 18:30 - 20:00

Exam

FSC 1005

- DRC: Disability Resource Center
  - academic accommodation for disabilities
  - forms due one week before exam (Monday!)
  - http://students.ubc.ca/access/drc.cfm

# **Recap: Public vs Private**

- public keyword indicates that something can be referenced from outside object
- can be seen/used by client programmer
- private keyword indicates that something cannot be referenced from outside object
  - cannot be seen/used by client programmer

## **Recap: Designing Classes**

- Blueprint for constructing objects
- build one blueprint
- manufacture many instances from it
- Consider two viewpoints
- client programmer: want to use object in program
  - what public methods do you need
- designer: creator of class
- what private fields do you need to store data
- what other private methods do you need

## **Public vs. Private Example**

```
public class Die {
 public int roll()
 private void cheat(int nextRoll)
}
```

■ UML diagram for Die class we designed

Die

+ setSides(numSides: int):

**Public vs. Private Example** 

```
Die myDie = new Die();
int result = myDie.roll(); // OK
myDie.cheat(6);
                         //not allowed!
```

# Separation and Modularity

- Design possibilities
- Die and RollDice as separate classes one single class that does it all
- Separation allows code re-use through modularity
  - another software design principle
- One module for modeling a die: Die class
- Other modules can use die or dice
- we wrote one, the RollDice class
- Modularization also occurs at file level
- modules stored in different files
- also makes re-use easier

- Formal vs. Actual Parameters formal parameter: in declaration of class
- actual parameter: passed in when method is called
- variable names may or may not match
- if parameter is primitive type
- call by value: value of actual parameter copied into formal parameter when method is called
- changes made to formal parameter inside method body will not be reflected in actual parameter value outside of method
- if parameter is object: covered later

#### benefits of good software design easy to understand, easy to maintain, easy to implement

mechanism for modeling design of software

**Unified Modeling Language** ■ Unified Modeling Language (UML) provides us with

What if skip design phase and start implementing (coding)? . code difficult to understand, thus difficult to debug

critical to separate design from implementation (code)

- We'll use UML class diagrams represent design of our
- Once the design is completed, could be implemented in
- many different programming languages Java, C++, Python,...

Control Flow Between Modules

order in which statements are executed

Now consider control flow between modules

Die class methods

public void setSides()

public int roll()

march down line by line through file

Last week was easy to understand control flow:

Client code

mvDie.setSides();

rollResult = myDie.roll();

int rollResult;

- **UML Visual Syntax**
- + for public for private fields above, methods below
- Classname
- + field: type - field: type
  - + Classname()
  - + method(): return type

Designing Point: UML

class to represent points in 2D space

+ method(param1 type,

fields

methods

- param2 type): return type
- method(): return type

# Implementing Point

```
public class Point {
```

UML for Die

- sides: int

+ roll(): int

+ Die()

void

fields

methods

#### Scope

- Fields of class are have class scope: accessible to any class member
- In Die and Point class implementation, fields accessed by all class methods
- Parameters of method and any variables declared within body of method have local scope: accessible only to that method
- not to any other part of your code
- In general, scope of a variable is block of code within which it is declared
  - block of code is defined by braces { }

13

#### **Commenting Code**

- Conventions
- explain what classes and methods do
- plus anywhere that you've done something
- often better to say why than what

```
int wishes = 3; // set wishes to 3
```

```
not useful
```

```
int wishes = 3; // follow fairy tale convention
```

17

```
javadoc Comments
```

- Specific format for method and class header comments
  - running javadoc program will automatically generate HTML documentation
- Rules
  - /\*\* to start, first sentence used for method summary
  - @param tag for parameter name and explanation
  - @return tag for return value explanation
  - other tags: @author, @version
- \*/ to end
- Running % javadoc Die.java
  - % javadoc \*.java

18

#### javadoc Method Comment Example

```
Sets the die shape, thus the range of values it can roll.
 @param numSides the number of sides of the die
public void setSides(int numSides) {
 sides = numSides;
 Gets the number of sides of the die.
 @return the number of sides of the die
public int getSides() {
 return sides;
```

javadoc Class Comment Example

```
/** Die: simulate rolling a die
* @author: CPSC 111, Section 206, Spring 05-06
* @version: Jan 31, 2006
* This is the final Die code. We started on Jan 24,
* tested and improved in on Jan 26, and did a final
* cleanup pass on Jan 31.
```

## **Cleanup Pass**

- Would we hand in our code as it stands?
- good use of whitespace?
- well commented?
- every class, method, parameter, return value
- clear, descriptive variable naming conventions?
- constants vs. variables or magic numbers?
- fields initialized?
- good structure?
- follows specification?
- ideal: do as you go
  - commenting first is a great idea!
- acceptable: clean up before declaring victory

21

### **Key Topic Summary**

Borrowed phrasing from Steve Wolfman

- Generalizing from something concrete
  - fancy name: abstraction
- Hiding the ugly guts from the outside
  - fancy name: encapsulation
- Not letting one part ruin the other part
  - fancy name: modularity
- Breaking down a problem
  - fancy name: functional decomposition

## **Reading Assignment Next Week**

Chap 4.3-4.5 re-read

23